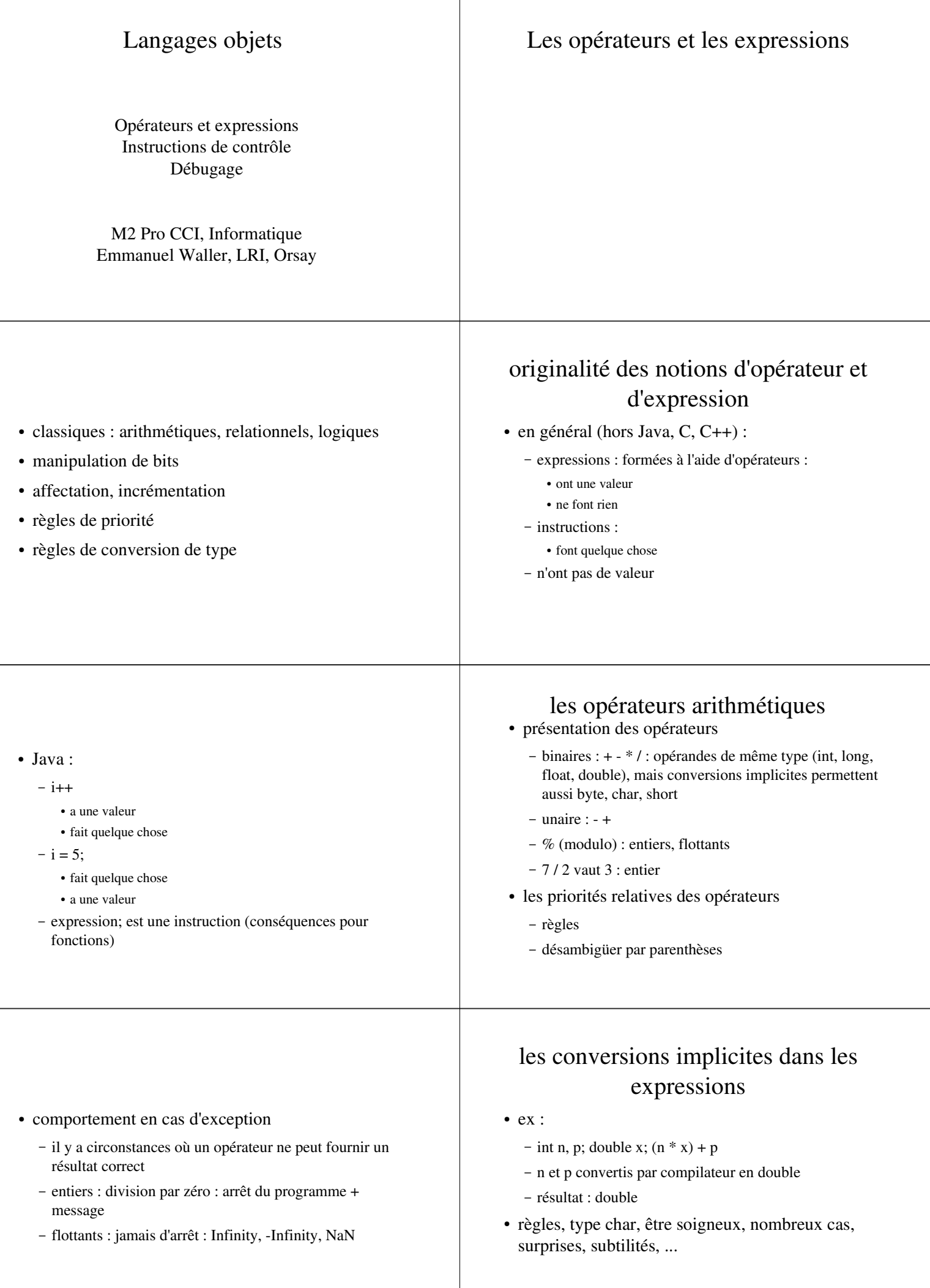

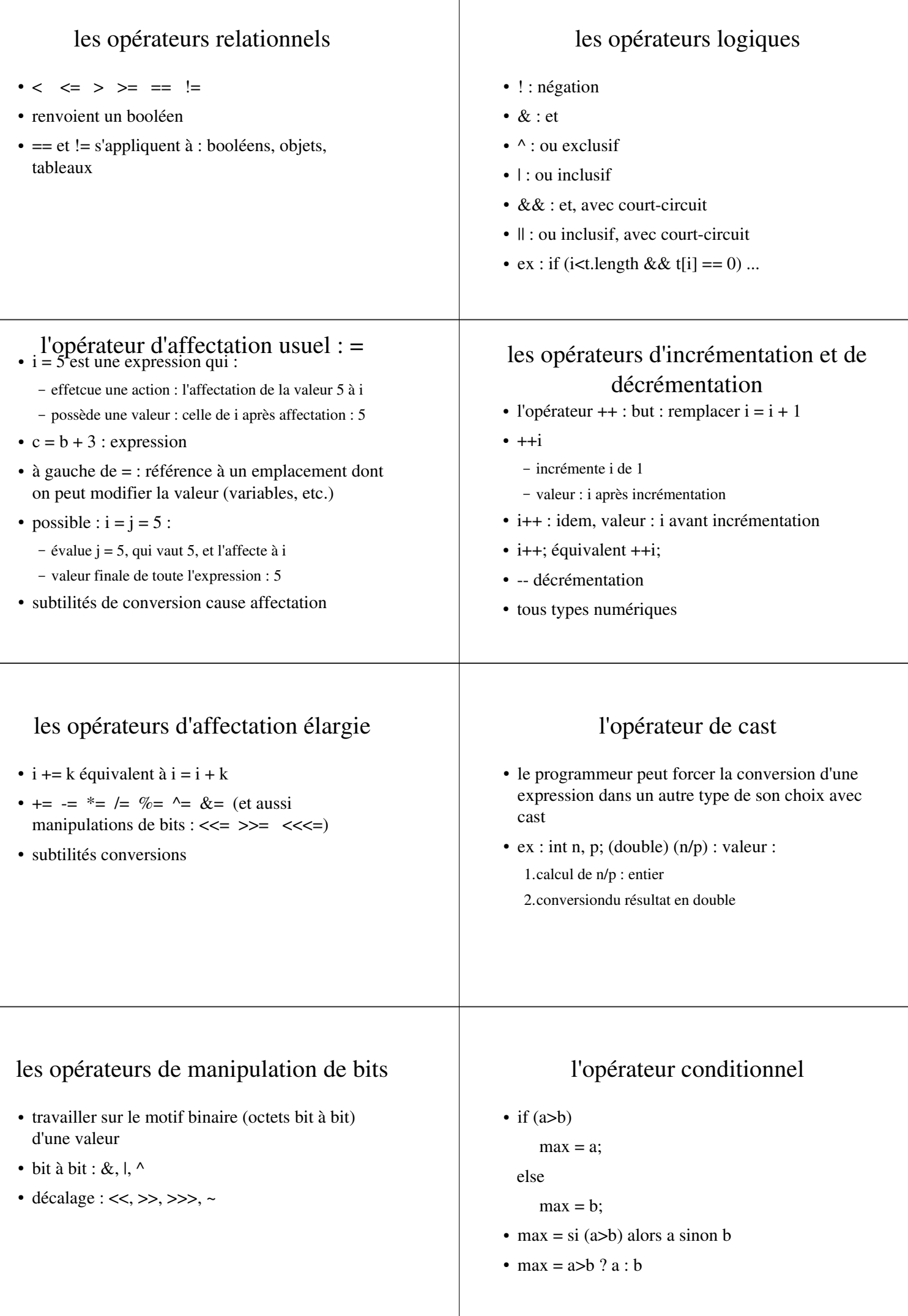

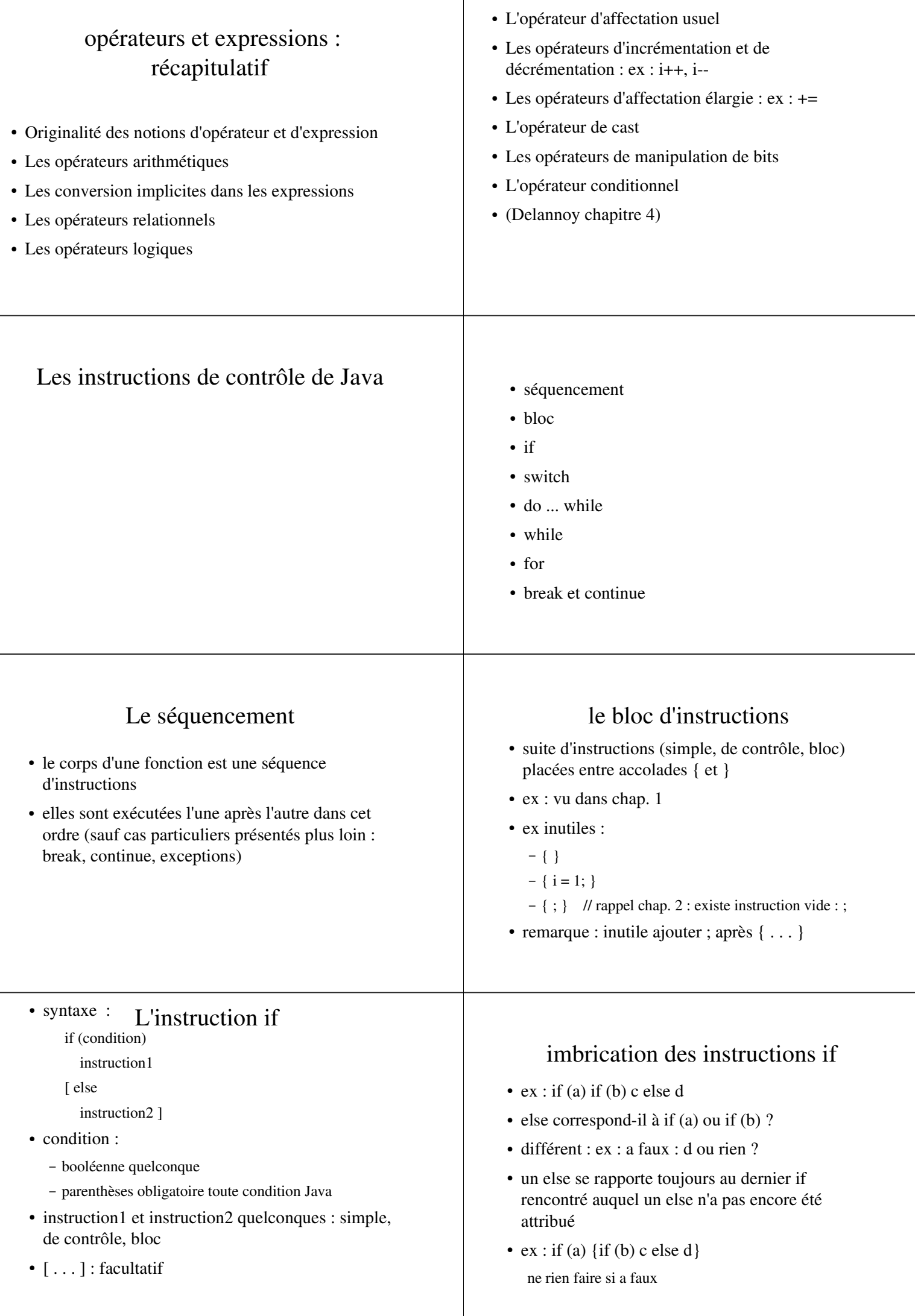

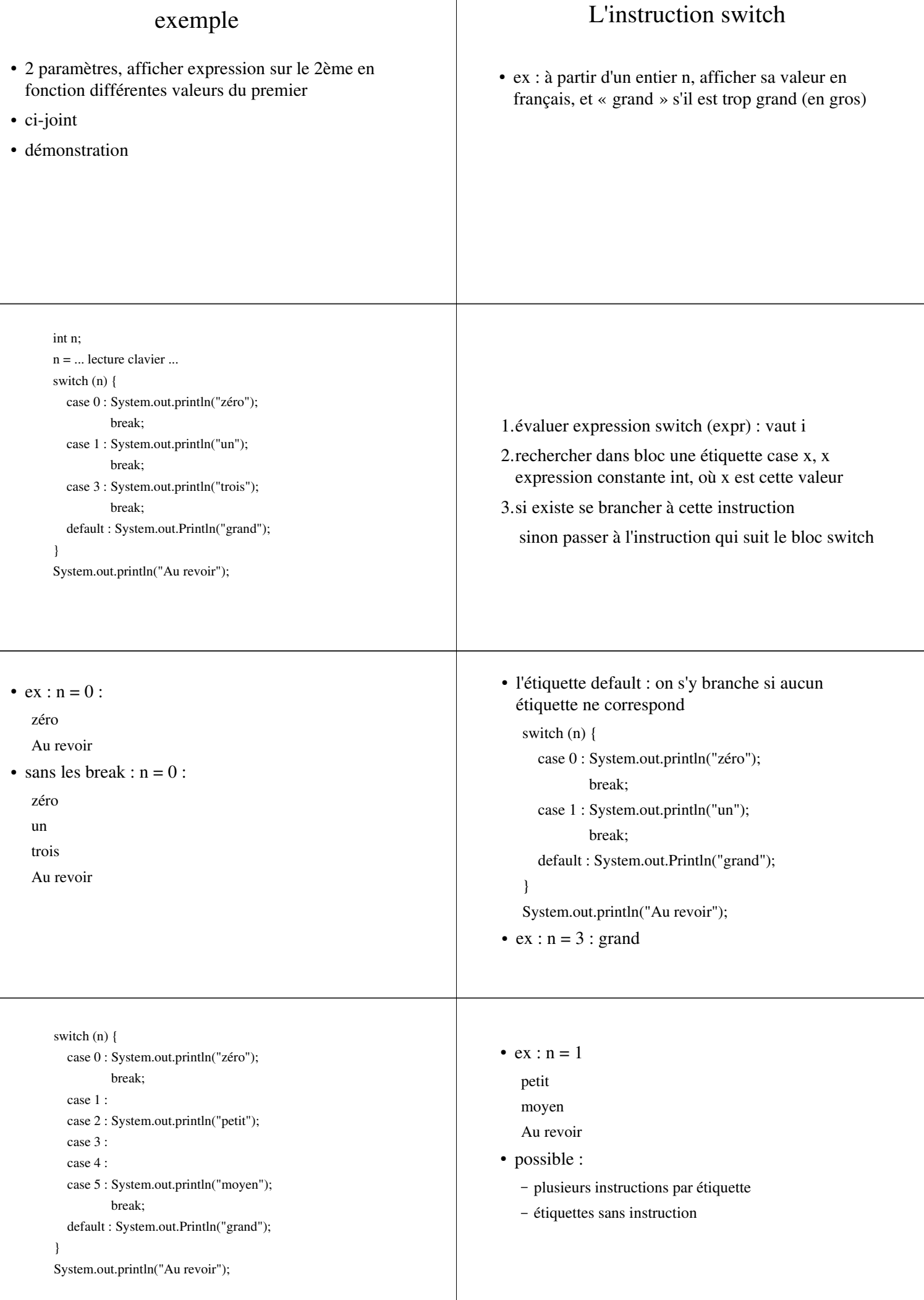

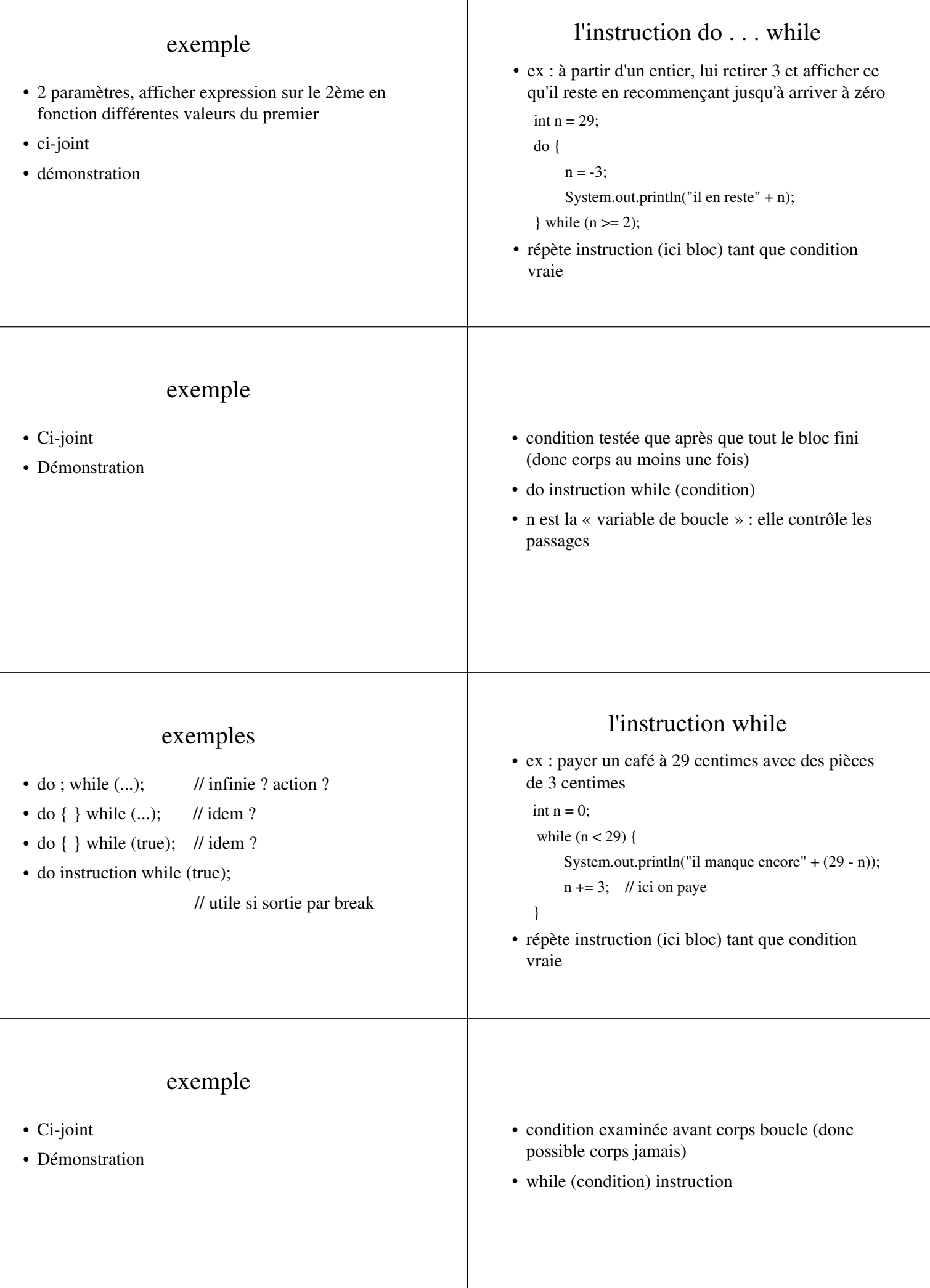

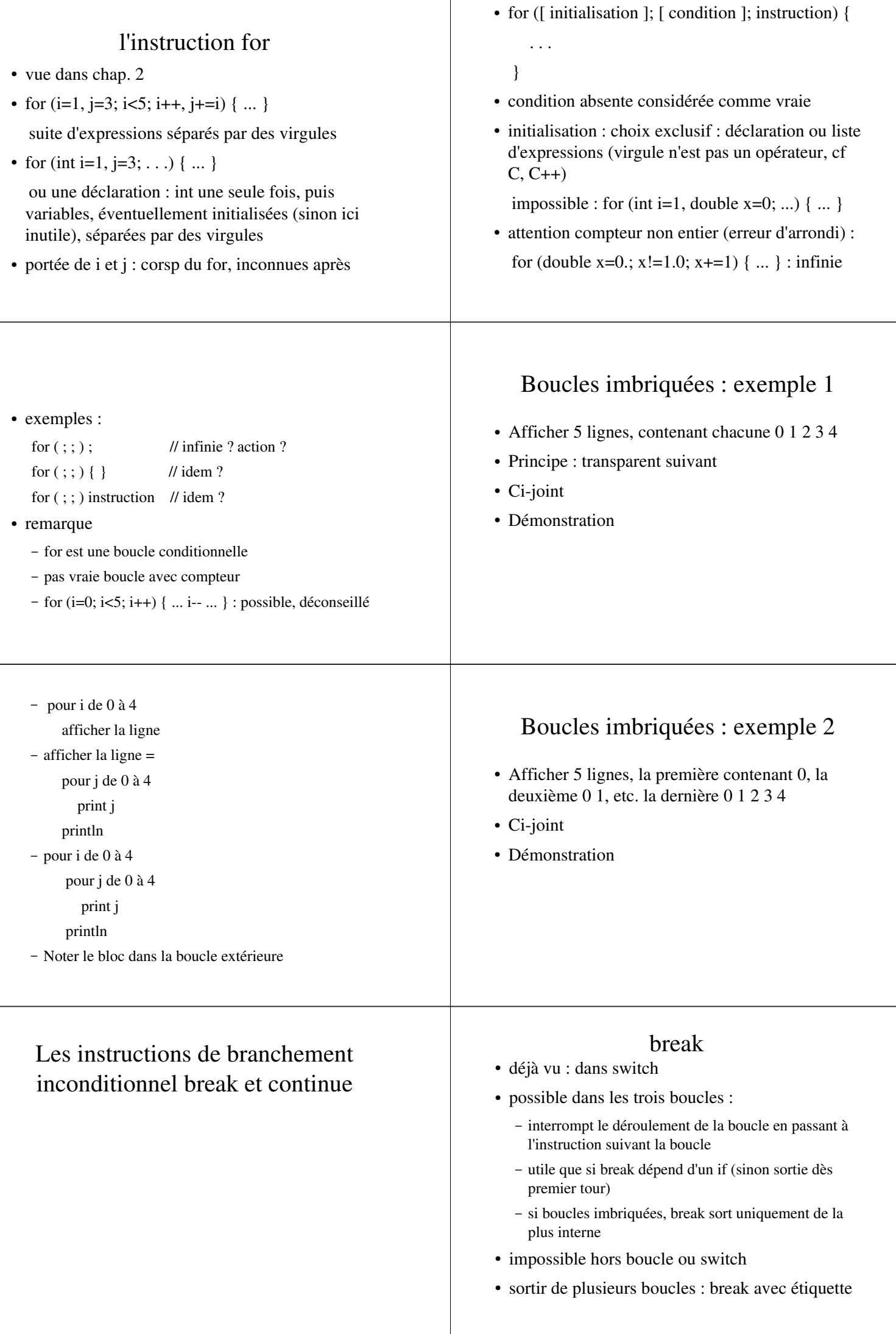

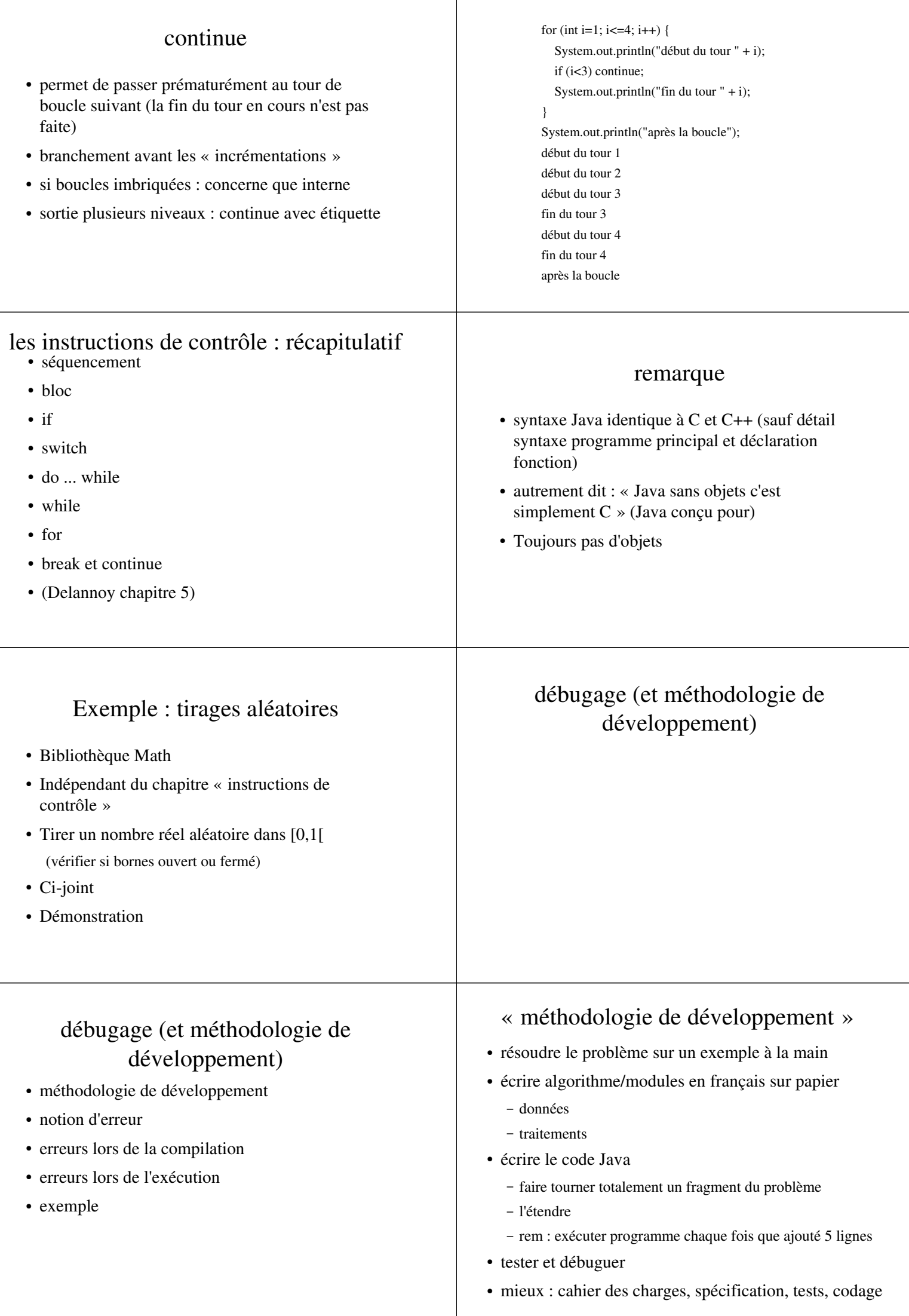

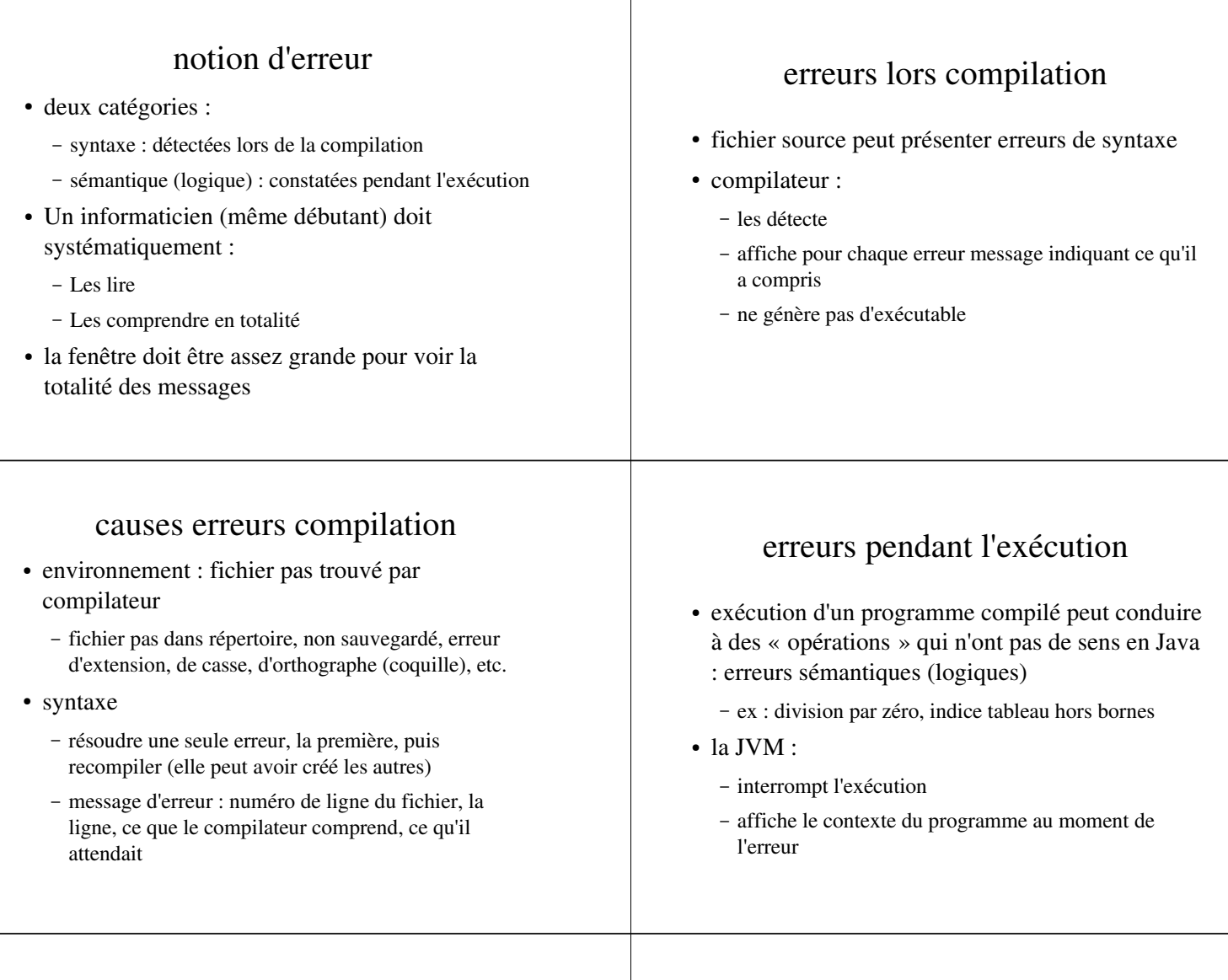

## causes erreurs exécution

- environnement : mêmes problèmes que compilation, pas le bon nom de classe
- sémantique (logique) : détailler le message
	- une ligne par fonction en cours au moment de l'erreur  $(ex : f(g(h(x))))$
	- valeur des paramètres et ligne du fichier source
	- se lit de bas en haut
	- $-$  etc.

## Exemple

 Expliquer ce qui a mené aux messages d'erreur (indépendants) suivants

Exception in thread "main"

java.lang.ArrayIndexOutOfBoundsException: 6

at Liste.creer(Listes.java:22)

at Listes.main(Listes.java:56)

Listes.java:20: cannot resolve symbol symbol : variable args location: class Liste tmp.suivant = new Liste(Integer.parseInt(args[i]));

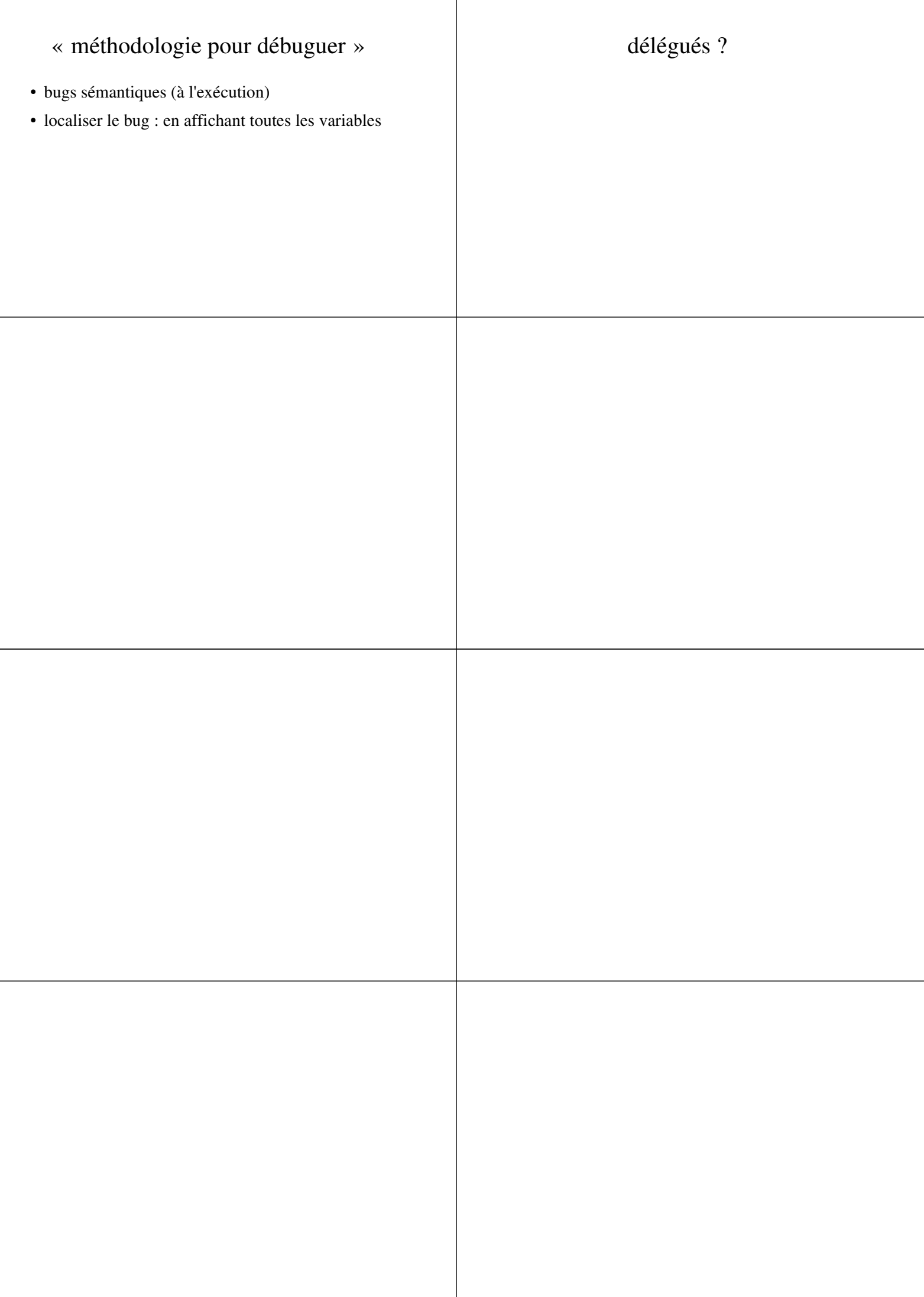